## Cheatography

## Evernote search parameters Cheat Sheet by [ferdipeeters](http://www.cheatography.com/ferdipeeters/) via [cheatography.com/36716/cs/11541/](http://www.cheatography.com/ferdipeeters/cheat-sheets/evernote-search-parameters)

**search resource**

Audio resource:audio/\* Image resource:image/\* Handwritten Recotype:handwritten Picture Recotype:picture Speech Recotype:speech Printed Recotype:printed Unknown Recotype:unknown

To search for certain formats

in the format

**To-Do lists**

unchecked to show up.

**Searching dates**

(mp3,png,jpeg,etc) remove the asterisk and fill

There only needs to be at least one checked or

Use these after(with no space after the colon)

Date and time **YYYYMMDDT090000** 

all To-Do lists Todo:\* Checked boxes Todo:true Unchecked boxes Todo:false

Created date created:day Updated date updated:day

of iether created: or updated: Date YYYYMMDD

Today Day Yesterday Day-1 7 Days ago Day-7 This week Week Last week Week-1 This month Month Last month Month-1 This year Year Last year Year-1 Older then today -day

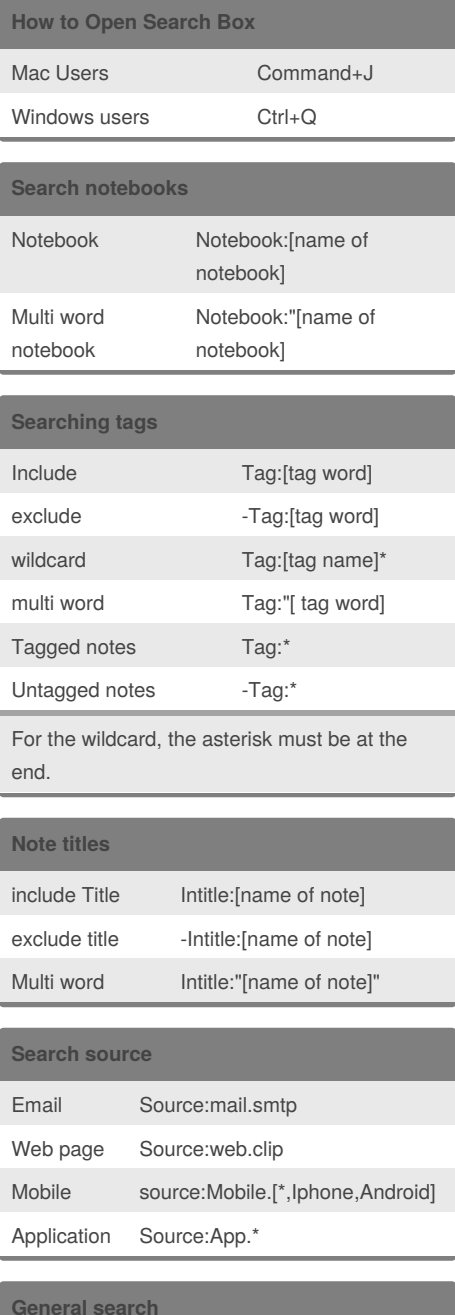

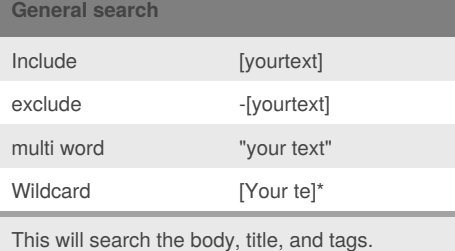

## By **ferdipeeters**

[cheatography.com/ferdipeeters/](http://www.cheatography.com/ferdipeeters/)

Published 22nd April, 2017. Last updated 22nd April, 2017. Page 1 of 1.

Sponsored by **CrosswordCheats.com** Learn to solve cryptic crosswords! <http://crosswordcheats.com>

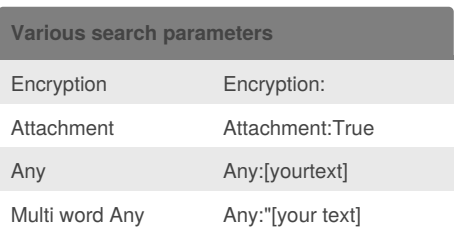